## REACTOME\_POTASSIUM\_CHANNELS

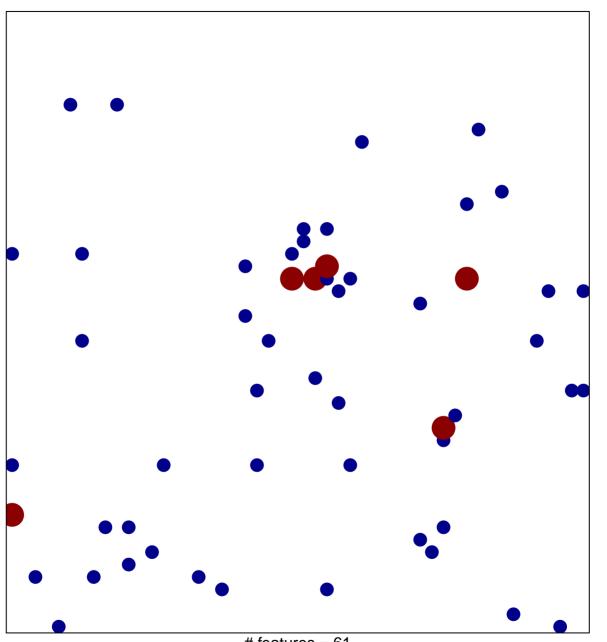

# features = 61 chi-square p = 0.81

## REACTOME\_POTASSIUM\_CHANNELS

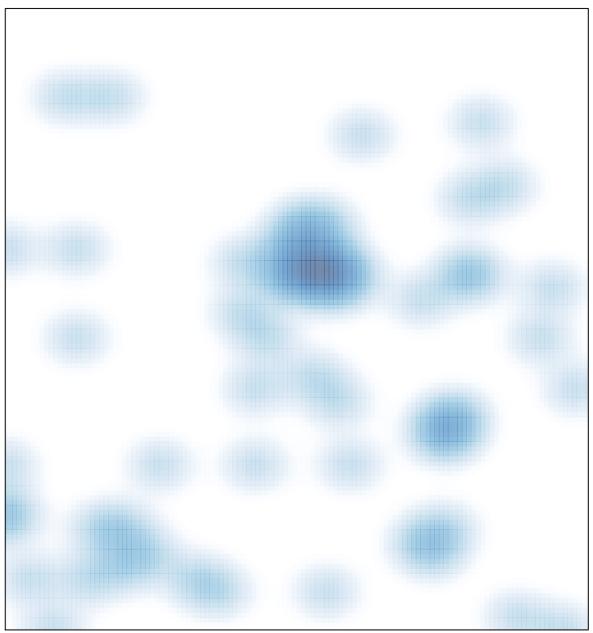

# features = 61, max = 2